n c&gt  $=$ ma(c $=$ 20) and cma(c $=$ 10) and ma(c $=$ 10) & gt  $ma(c, 20)$  and ma(c,  $20)$  &gt  $ma(c,30)$  and ma(c $30\,$ &gt  $ma(c, 60)$  and ma(c  $50$ )

**股票指标如何写选股票主要看哪写指标-股识吧**

KD MA

 $\alpha$  , where  $\alpha$  is the set of  $\alpha$  means  $\alpha$  $\frac{1}{2}$  and  $\frac{1}{2}$  and  $\frac{1}{2}$  a

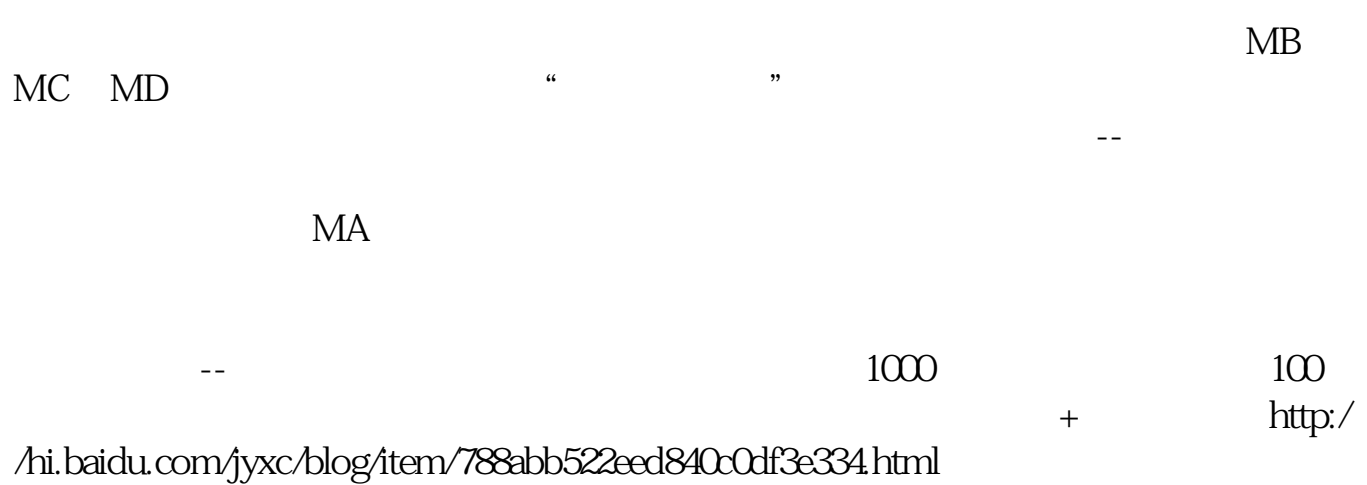

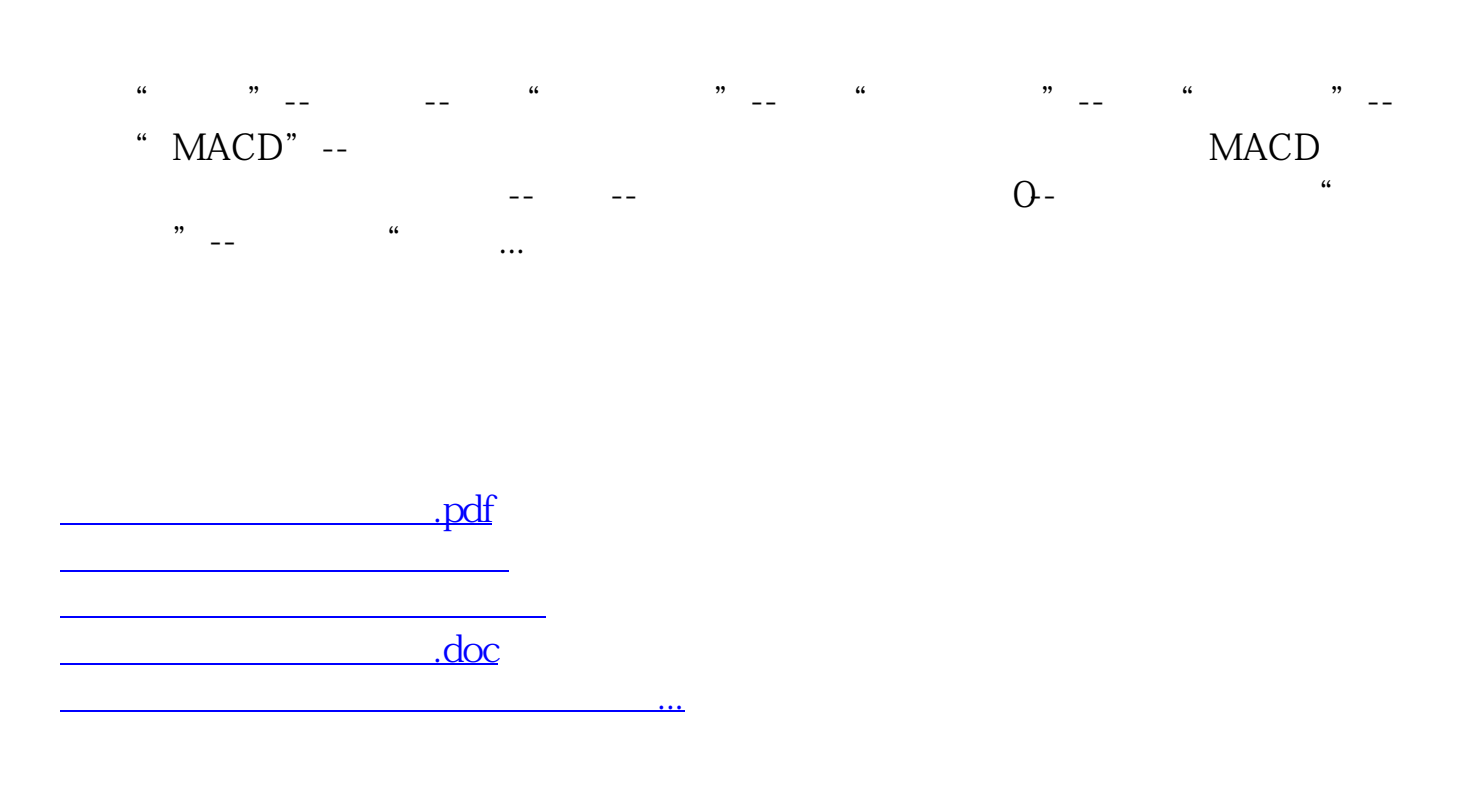

<https://www.gupiaozhishiba.com/article/4873347.html>